# Algorithmen und Datenstrukturen

Vorlesung 3

### Abstrakte Datentypen, einfache Datenstrukturen, Binäre Suche

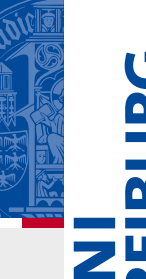

Fabian Kuhn Algorithmen und Komplexität

## Datenstrukturen

### **Algorithmen**

- Wie löst man ein gegebenes Problem effizient
- Ziel: möglichst geringe Komplexität
	- kurze Laufzeit / kleiner Speicherverbrauch
	- asymptotisch, abhängig von der Problemgrösse

### **Datenstrukturen**

- Wie können Daten so abgespeichert werden, dass der Zugriff möglichst effizient ist
- Hängt von den Operationen ab, welche unterstützt werden sollen!
- Ermöglicht schnelle Algorithmen
- Benötigt schnelle Algorithmen, um die Operationen optimal auszuführen

### **Abstrakter Datentyp:**

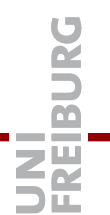

- Spezifikation, welche Art von Daten verwaltet werden können
- Spezifikation der Operationen, um auf die Daten zuzugreifen
	- inkl. der Semantik der Operation

#### **Datenstruktur:**

- Bestimmte Art, einen abstrakten Datentypen zu implementieren
- Je nach Implementierung können die gleichen Operationen verschiedene Laufzeiten (Komplexität) haben.

Wir werden nun zuerst kurz die wichtigsten abstrakten Datentypen diskutieren …

### **Array:**

• Verwaltet eine Menge von Elementen (des gleichen Typs)

### **Operationen:**

- *create(n)* : erzeugt ein Array der Länge
- *A.get(i)* : gibt das Element an Position *i* zurück
- $A.set(x, i)$  : schreibt Element x an Position i
- *A.size()* : gibt die Länge des Arrays zurück (nicht immer dabei)

#### **Bei dynamischen Arrays (können Grösse verändern):**

- *A.append(x)* : hängt Element x hinten an
- *A.deleteLast()* : löscht letztes Element

# Abstrakte Datentypen : Beispiele

**Dictionary:** (auch: Maps, assoziative Arrays)

• Verwaltet eine Menge von Elementen, wo bei jedes Element durch einen eindeutigen Schlüssel (key) repräsentiert wird

#### **Operationen:**

- *create* : erzeugt einen leeren Dictionary
- *D.insert(key, value)* : fügt neues *(key,value)-*Paar hinzu
	- falls schon ein Eintrag für *key* besteht, wird er ersetzt
- *D.find(key)* : gibt Eintrag zu Schlüssel *key* zurück
	- falls ein Eintrag vorhanden (gibt sonst einen Default-Wert zurück)
- *D.delete(key)* : löscht Eintrag zu Schlüssel *key*

### **Dictionary:**

#### **Weitere mögliche Operationen:**

- *D.minimum()* : gibt kleinsten *key* in der Datenstruktur zurück
- *D.maximum()* : gibt grössten *key* in der Datenstruktur zurück
- *D.successor(key)* : gibt nächstgrösseren *key* zurück
	- *D.predecessor(key)* : gibt nächstkleineren *key* zurück
- *D.getRange(k1, k2)* : gibt alle Einträge mit Schlüsseln im Intervall *[k1,k2]* zurück

### **Queue (Warteschlange):**

• Verwaltet eine Menge ("Sequenz") von Werten

### **Operationen:**

- *create* : erzeugt eine leere Queue
- *Q.enqueue(x)* : hängt Element *x* hinten an
- *Q.dequeue()* : gibt vorderstes Element zurück und löscht es
- *Q.isEmpty()* : Ist die Queue leer?

#### Heisst auch FIFO Queue (FIFO = first in first out)

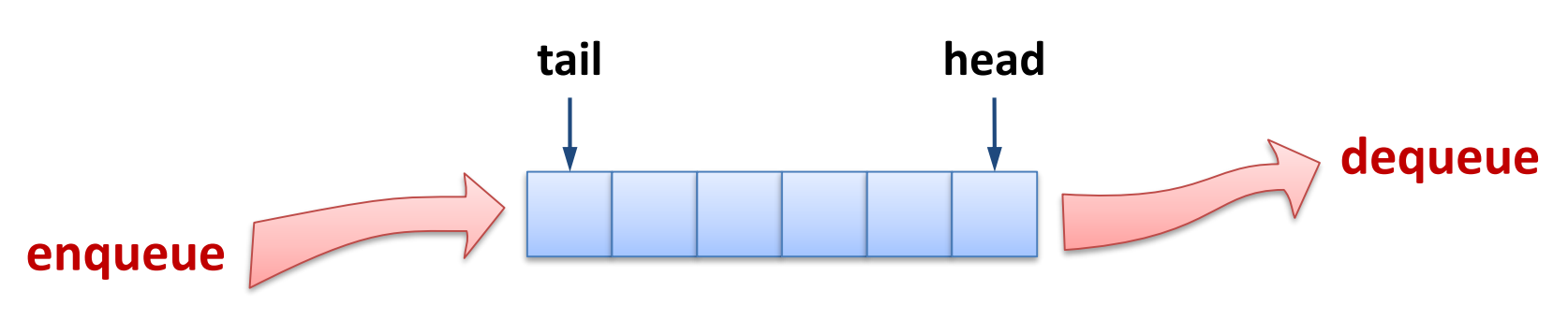

### Abstrakte Datentypen : Beispiele

### **Stack (Stapel):**

• Verwaltet eine Menge ("Sequenz") von Werten

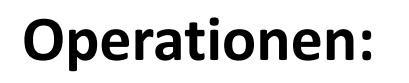

- *create* : erzeugt einen leeren Stack
- *S.push(x)* : legt Element *x* auf den Stack
- *S.pop()* : gibt oberstes Element zurück und löscht es
- *S.isEmpty()* : Ist der Stack leer?

Heisst auch LIFO Queue (LIFO = last in first out)

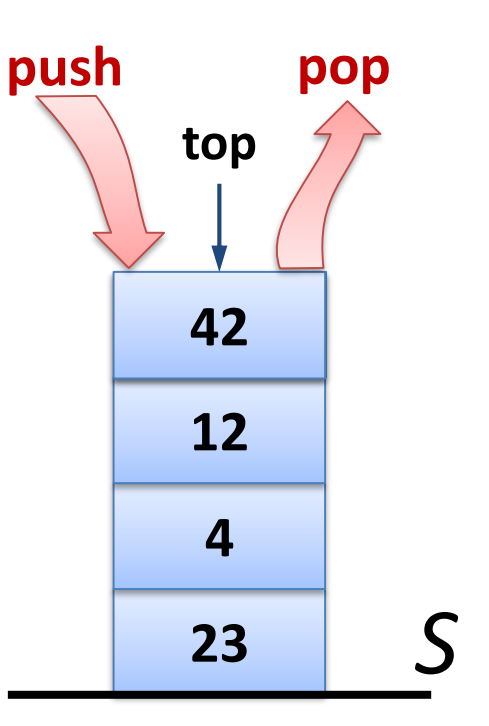

# Abstrakte Datentypen : Beispiele

### **Heap / Priority Queue (Prioritätswarteschlange):**

• Verwaltet eine Menge von *(key,value)-*Paaren

#### **Operationen:**

- *create()* : erzeugt einen leeren Heap
- *H.insert(x, key)* : fügt Element *x* mit Schlüssel *key* ein
- *H.getMin()* : gibt Element mit kleinstem Schlüssel zurück
- *H.deleteMin()* : löscht Element mit kleinstem Schlüssel
	- *H.getMin()* und *H.deleteMin()* müssen konsistent sein
- *H.decreaseKey(x, newkey)* : Falls *newkey* kleiner als der aktuelle Schlüssel von *x* ist, wird der Schlüssel von *x* auf *newkey* gesetzt

ξኛ

### **Union-Find / Disjoint Sets:**

• Verwaltet eine Partition von Elementen

### **Operationen:**

- *create()* : erzeugt eine leere Union-Find-DS
	- *U.makeSet(x)* : fügt Menge  $\{x\}$  zur Partition hinzu
	- *U.find(x)* : gibt Menge mit Element x zurück
- 
- *U.union(S1, S2)* : vereinigt die Mengen S1 und S2

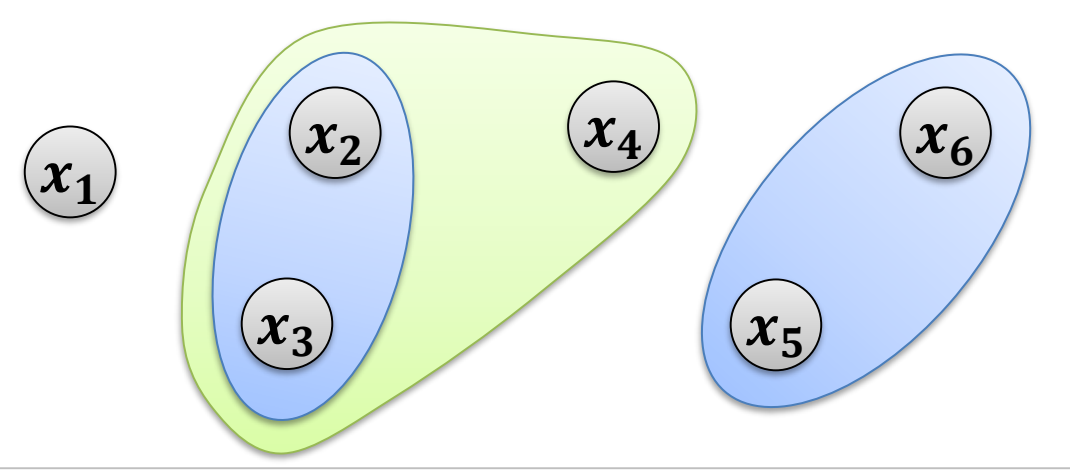

# Array-Implementierung Stack

Versuchen wir den Stack-Datentyp zu implementieren

- **Operationen:** *create, push, pop, isEmpty*
- **Annahme:** Stack muss nur für *NMAX* Elemente Platz bieten

Variablen, um den Zustand des Stack zu speichern:

- *stack* : Array der Länge *NMAX*
- : Aktuelle Anzahl Elemente im Stack

```
create():
stack = new array of length NMAX
 size = 0
```
ŞŘ

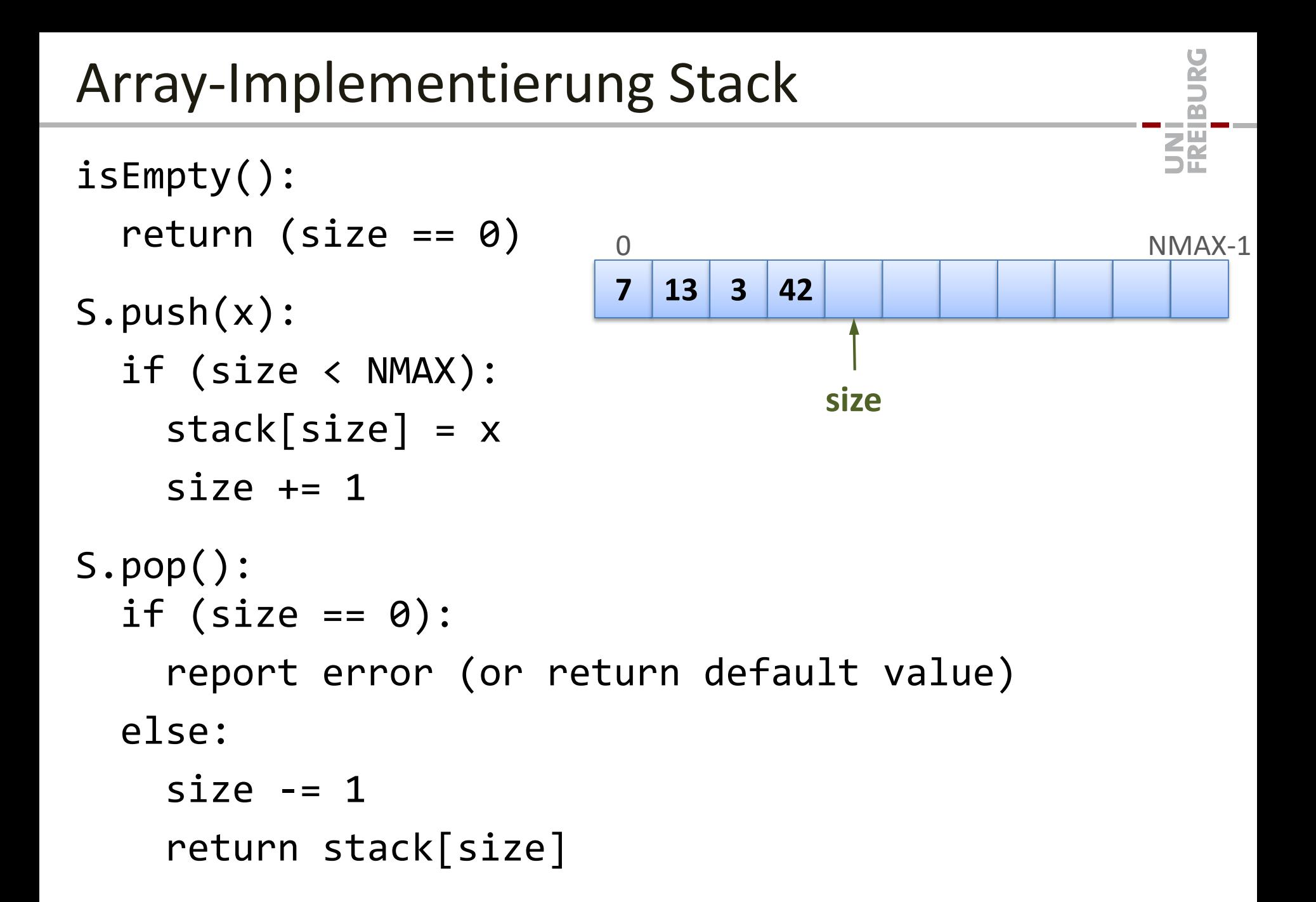

# Analyse Stack Array Implementierung

### **Laufzeit (Zeitkomplexität) der Operationen:**

- create:  $O(1)$ 
	- falls man davon ausgeht, dass Speicher in  $O(1)$  Zeit alloziert werden kann
- push:  $O(1)$
- pop:  $O(1)$
- isEmpty:  $O(1)$

#### **Nachteile der Implementierung:**

- Speicherverbrauch (space complexity) :  $\Theta(NMAX)$ 
	- man braucht immer gleich viel Speicher, egal wie viele Elemente im Stack gespeichert sind!
- Der Stack kann nur *NMAX* Elemente aufnehmen…
- Wir werden sehen, wie man beides beheben kann…

 $\mathbf{z}^{\mathbf{u}}_{\mathbf{r}}$ 

• Umdrehen einer Sequenz: A, B, C

 $push(A)$ ,  $push(B)$ ,  $push(C)$ ,  $pop() \rightarrow C$ ,  $pop() \rightarrow B$ ,  $pop() \rightarrow A$ 

- Undo-Funktion bei Editoren
	- lege Beschreibung von (umkehrbaren) Operationen auf Stack ab
- Programmstack für Funktionen/Methoden-Aufrufe
	- Bemerkung: Mit einem Stack kann man Rekursion explizit aufschreiben

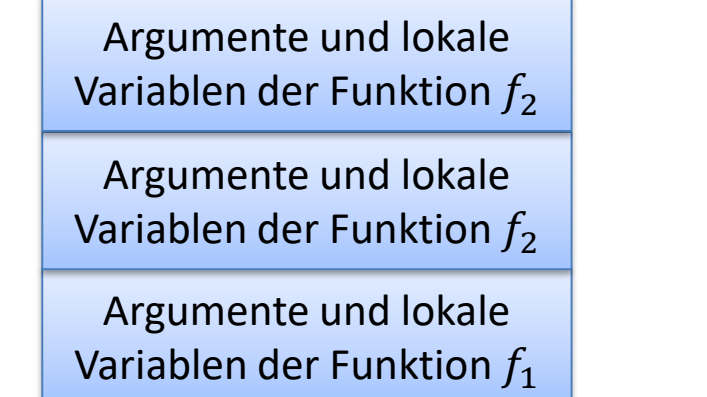

def 
$$
f_1(x, y)
$$
: def  $f_2(a)$ :  
\n...  
\n $f_2(z)$   
\n...  
\n...  
\n...

# Array-Implementierung Queue

Versuchen wir den Queue-Datentyp zu implementieren

- **Operationen:** *create, enqueue, dequeue, isEmpty*
- **Annahme:** Queue muss nur für *NMAX* Elemente Platz bieten

Variablen, um den Zustand des Stack zu speichern:

- queue: Array der Länge NMAX
- $head$ : Position des vordersten Elements (zyklisch) – falls Queue nicht leer ist.
- size : Anzahl der Elemente in der Queue

create:

queue = new array of length NMAX head  $= 0$  $size = 0$ 

ŞŘ

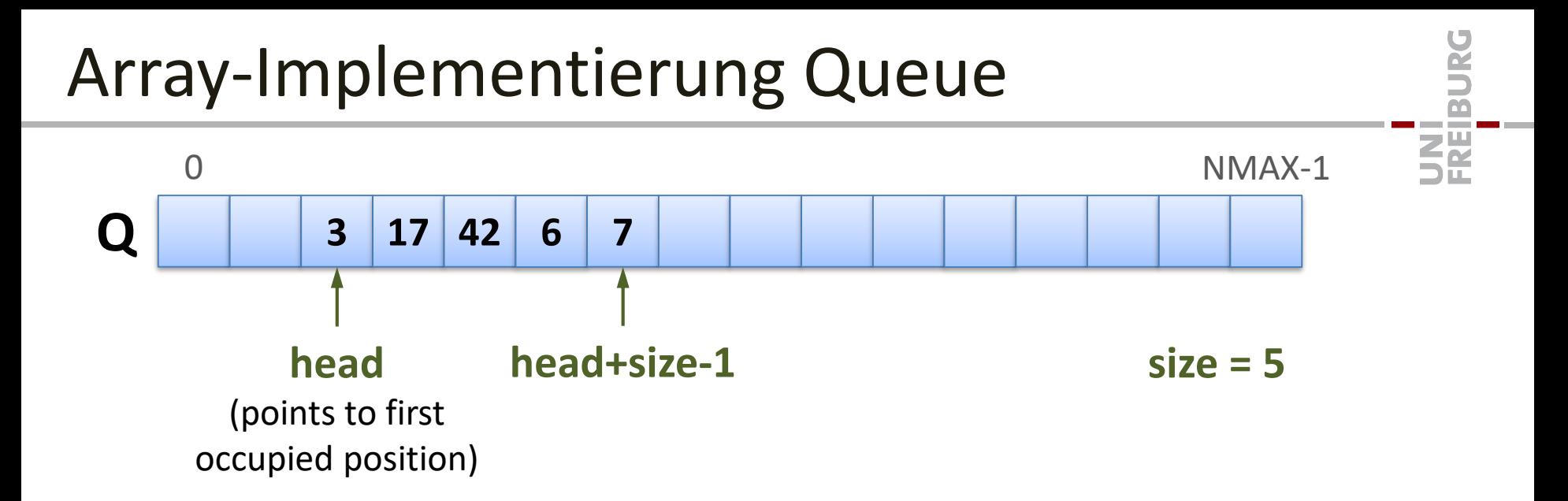

- Q.dequeue() gibt Element an Pos. head zurück, falls Q nicht leer ist
- Q.enqueue(x) fügt Element x an Pos. head + size ein
- Array wird zyklisch verwendet:

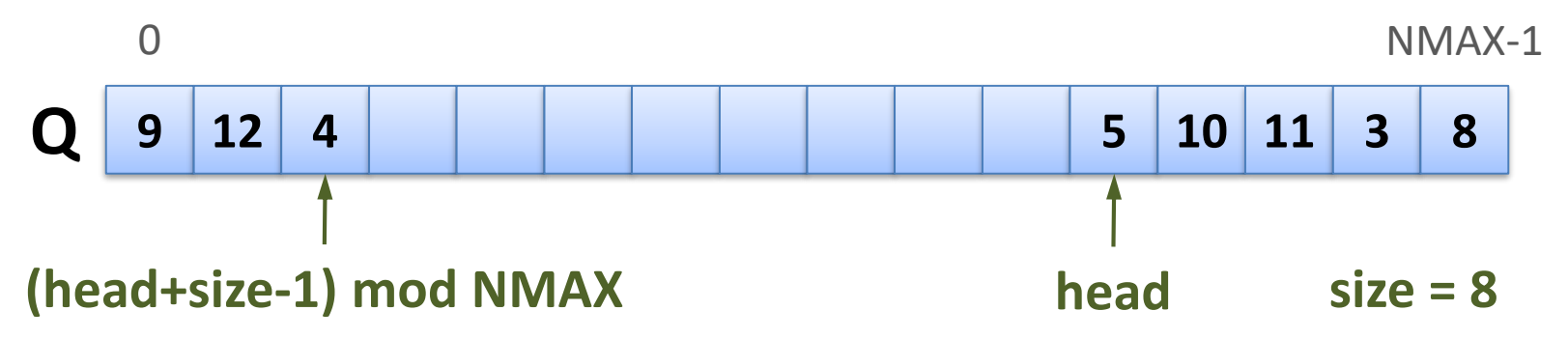

# Array-Implementierung Queue

```
S.isEmpty():
 return (size == 0)S.enqueue(x):
 if (size < NMAX)
   pos = (head + size) mod NMAXqueue[pos] = xsize += 1S.dequeue():
 if (size == 0)report error (or return default value)
 else
   x = queue[head]head = (head + 1) mod NMAX
   size = size - 1return x
```
**ZË** 

# Analyse Queue Array Implementierung

# **ZE**

### **Laufzeit (Zeitkomplexität) der Operationen:**

- create:  $O(1)$ 
	- falls man davon ausgeht, dass Speicher in  $O(1)$  Zeit alloziert werden kann
- enqueue :  $O(1)$
- dequeue :  $O(1)$
- isEmpty :  $O(1)$

### **Nachteile der Implementierung:**

- Speicherverbrauch (space complexity) :  $\Theta(NMAX)$ 
	- man braucht immer gleich viel Speicher, egal wie viele Elemente in der Queue gespeichert sind!
- Die Queue kann nur *NMAX* Elemente aufnehmen…
- Wir werden gleich sehen, wie man beides beheben kann…

# Verkettete Listen (Linked Lists)

• Datenstruktur, um eine Liste (Sequenz) von Werten zu verwalten

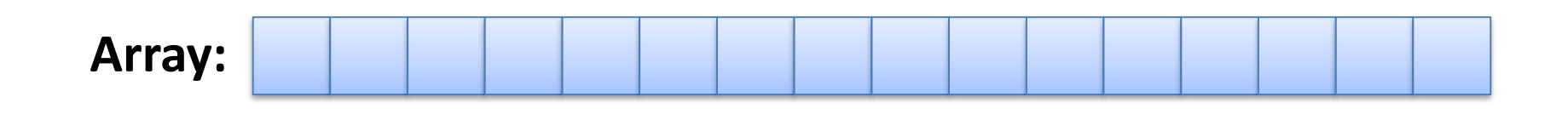

#### **Verkettete Liste:**

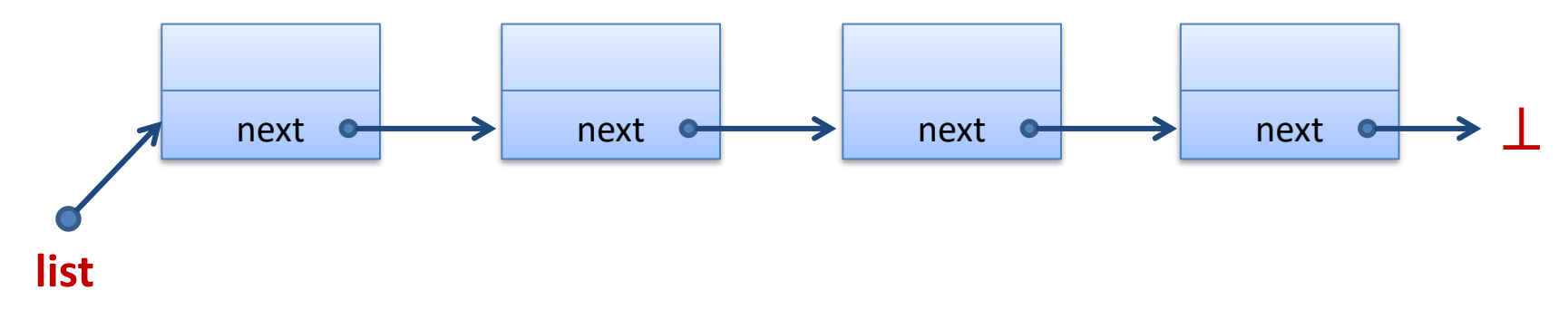

#### **Doppelt verkettete Liste:**

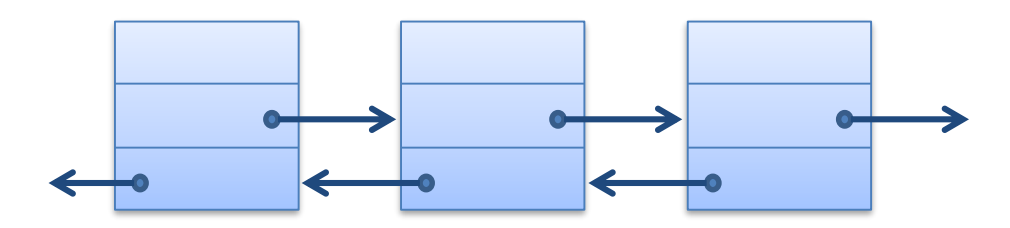

# Listenelemente

zu beschreiben

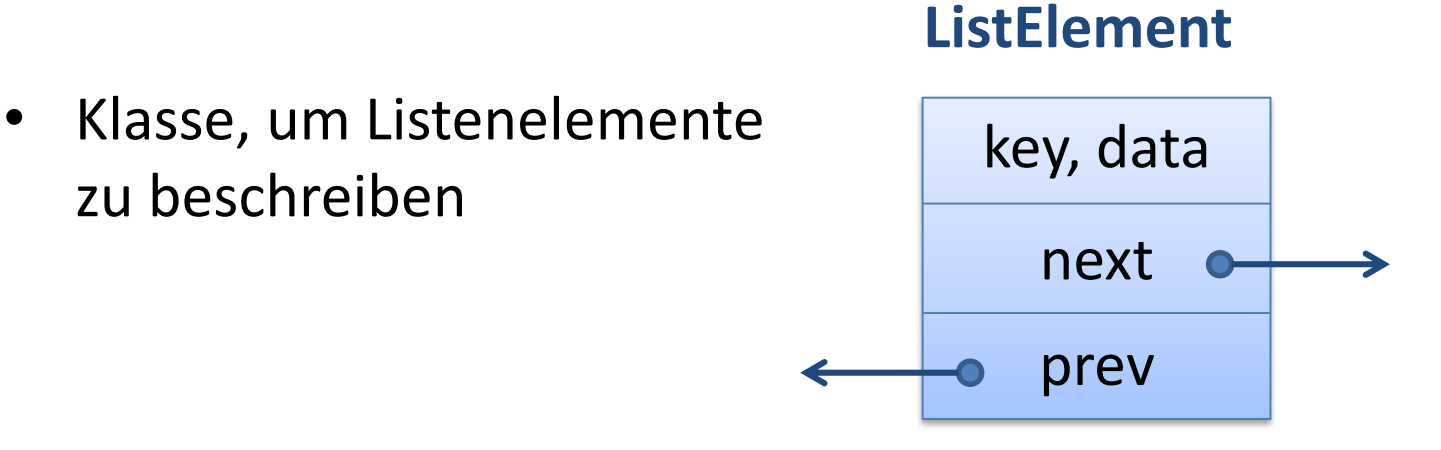

#### **Python:**

class ListElement:

```
def __init__(self, key=0, data=None, next=None, prev=None):
   self.key = key
   self.data = data
   self.next = next
   self.prev = prev
```
**ZË** 

# Listenelemente

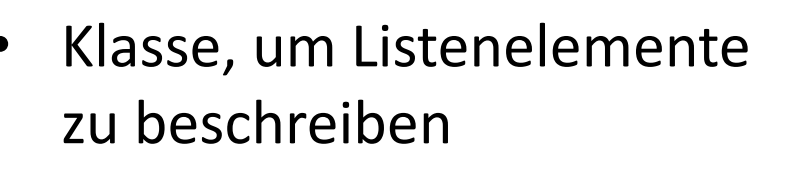

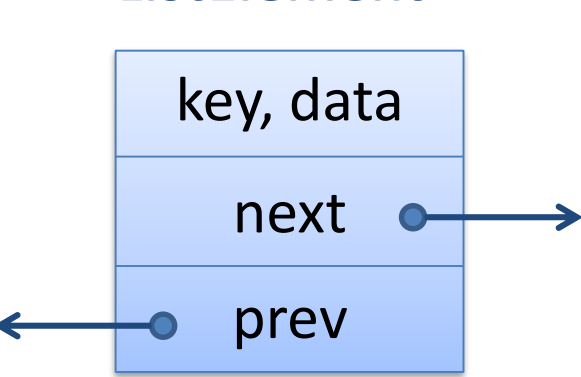

**ListElement**

#### **Java:**

```
public class ListElement {
```
int/String/… key; Object/… data;

**ListElement next; ListElement prev;**

#### **C++:**

class ListElement { public/private:

> int/… key; void\*/… data;

**ListElement\* next; ListElement\* prev;**

}

}

### Verkettete Listen: Struktur

### **Einfach verkettete Liste (Singly Linked List):**

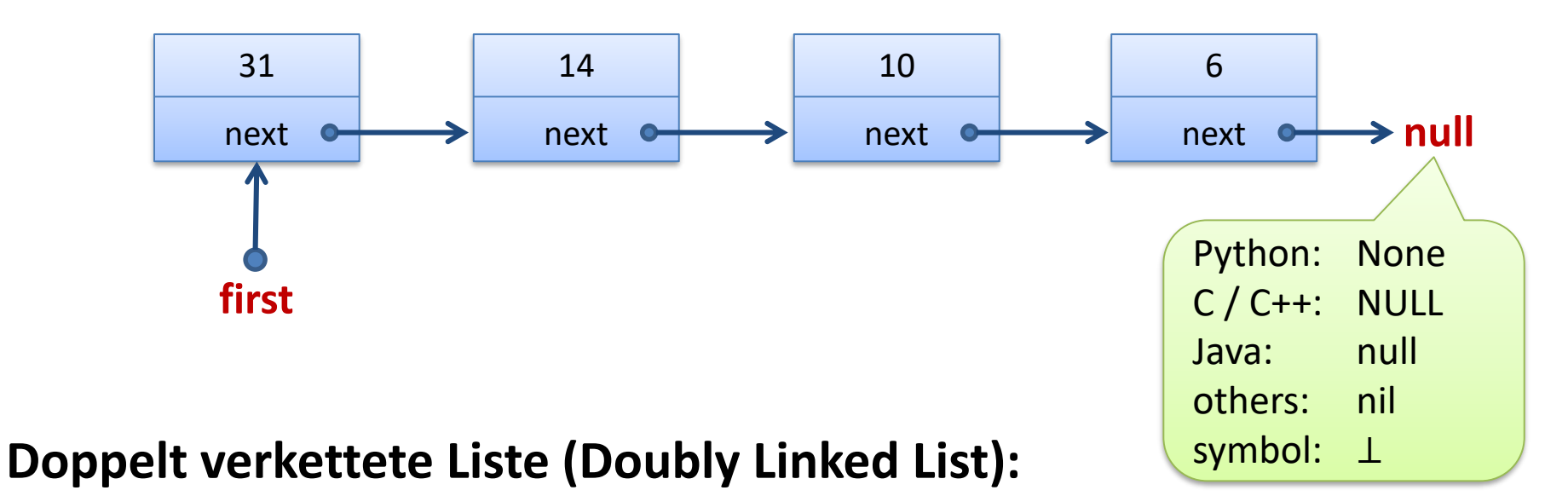

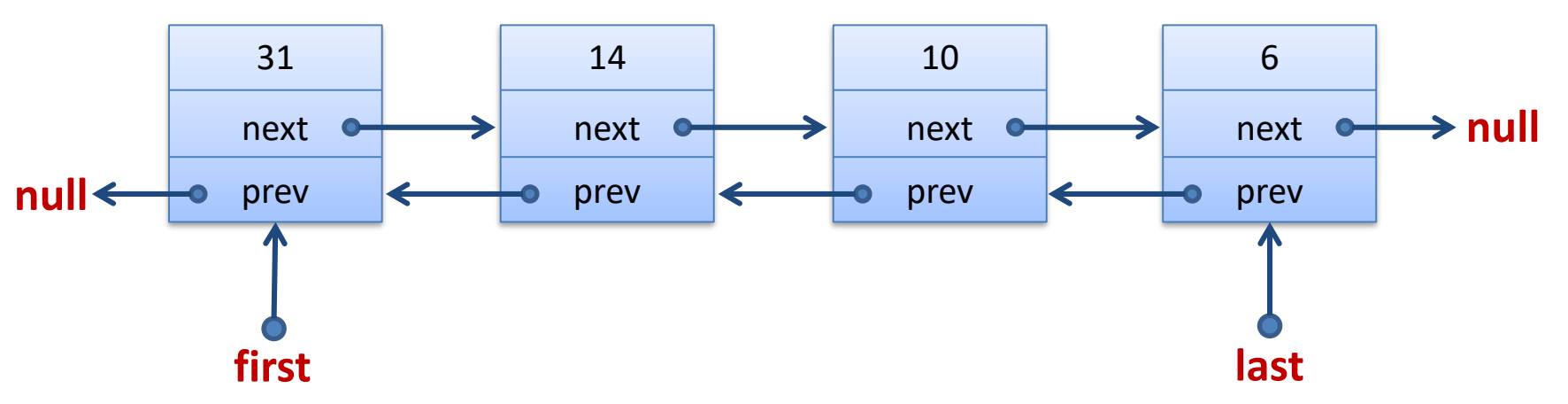

彏

# Stack und FIFO Queue mit Listen

### **Mit einfach verketteten Listen, alle Operationen in Zeit**

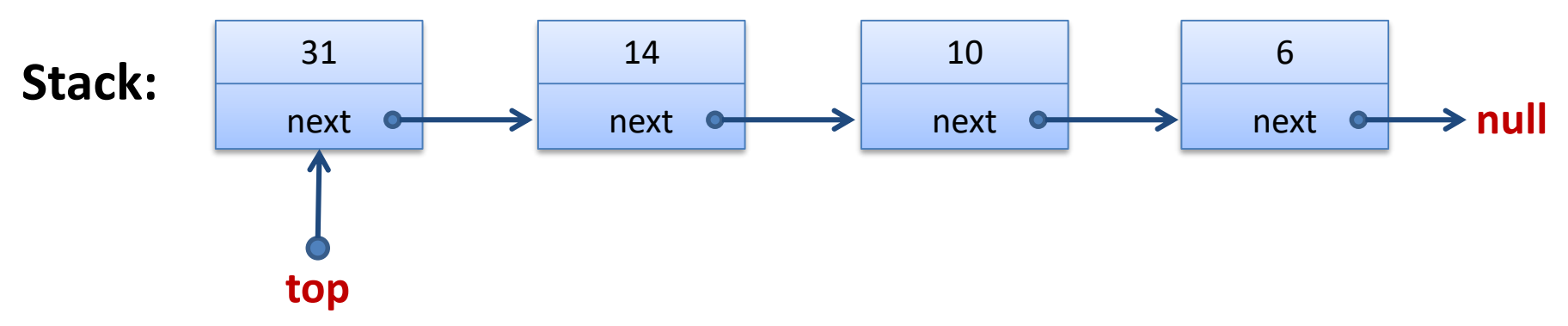

• Elemente können vorne eingefügt (push) und gelöscht (pop) werden

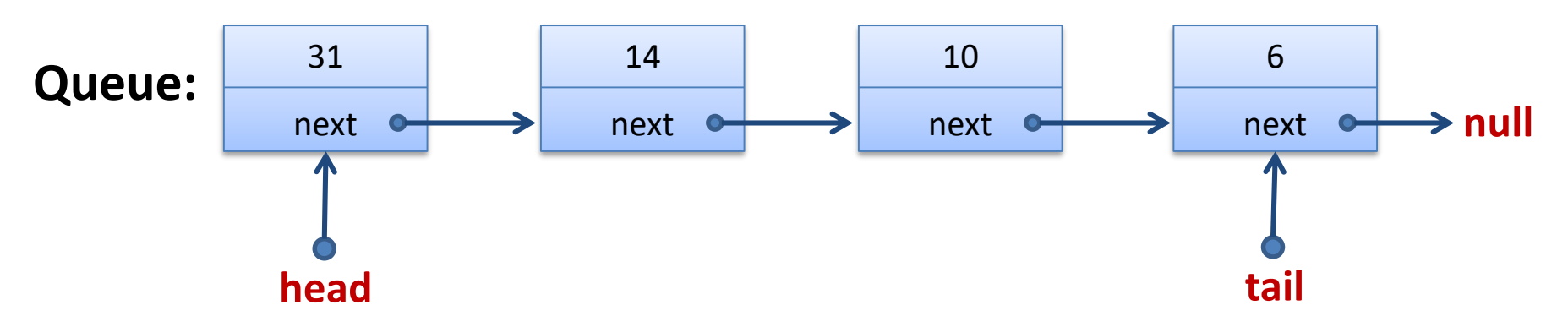

- enqueue: füge am Ende der Liste (tail) ein neues Element ein
- dequeue: lösche Element am Anfang der Liste (head)

SP

# Suchen in verketteten Listen

#### **Einfach verkettete Liste (Singly Linked List):**

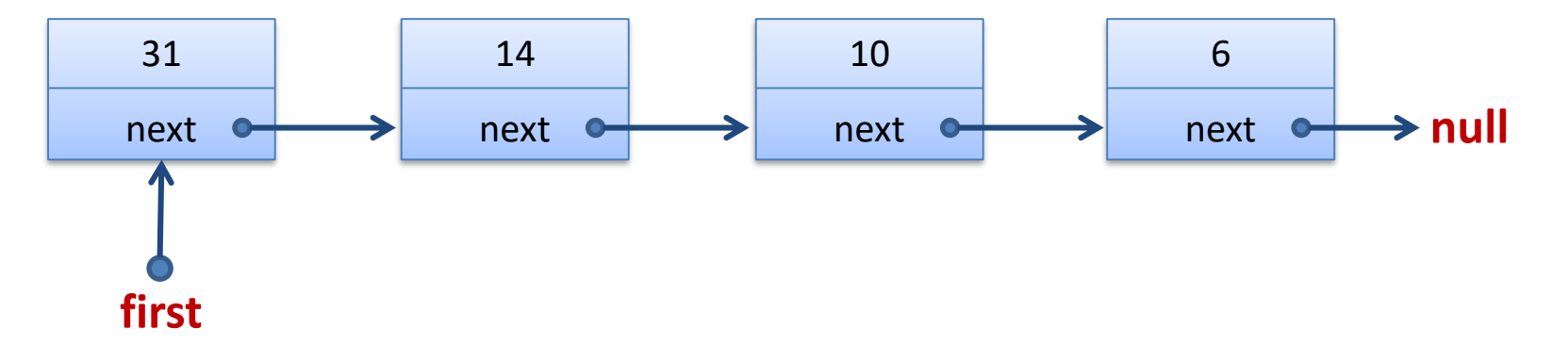

**Ziel:** Finde Element mit Schlüssel

```
current = firstwhile current != None and current.key != x:
   current = current.next
```
**Laufzeit:** Liste der Länge  $n: O(n)$ 

# Einfügen in einfach verketteten Listen

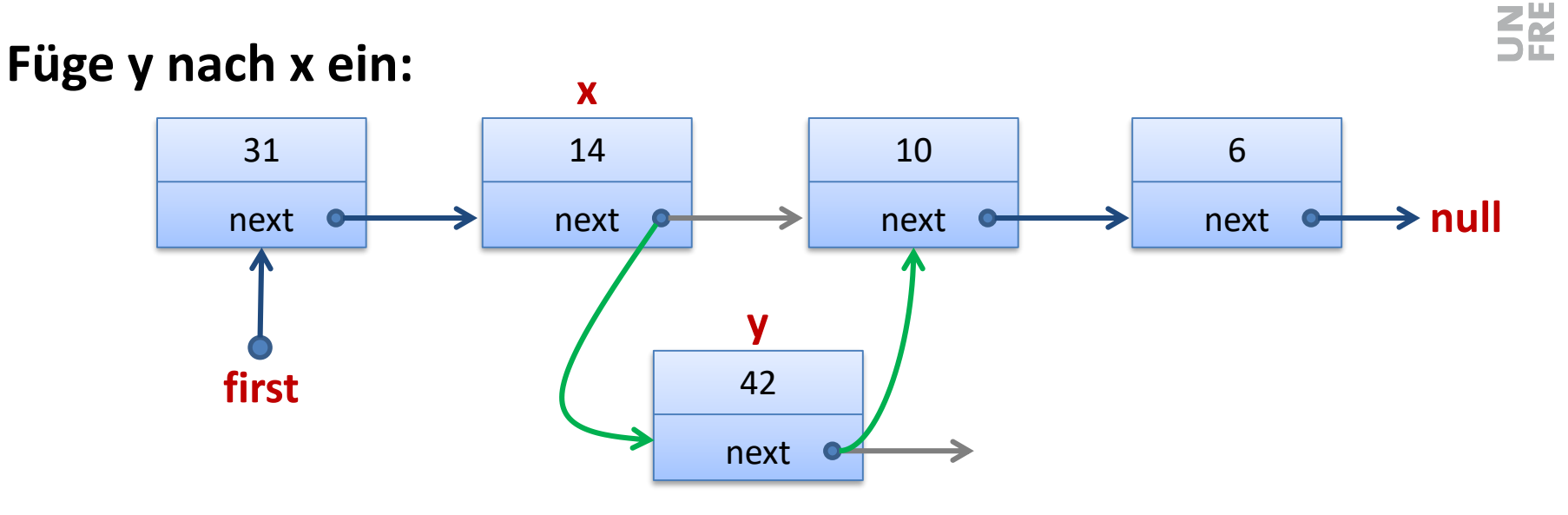

**y.next = x.next**  $x.next = y$ 

# Einfügen in doppelt verketteten Listen

#### **32 Füge y vor x ein: x** 31 14 10 6 **null** next next next next **null** prev prev prev prev **y**42 first **last** and **last** next prev **y.next = x y.prev = x.prev x.prev.next = y**  $x.$  prev =  $y$

# Löschen in einfach verketteten Listen

#### **Lösche Element x:**

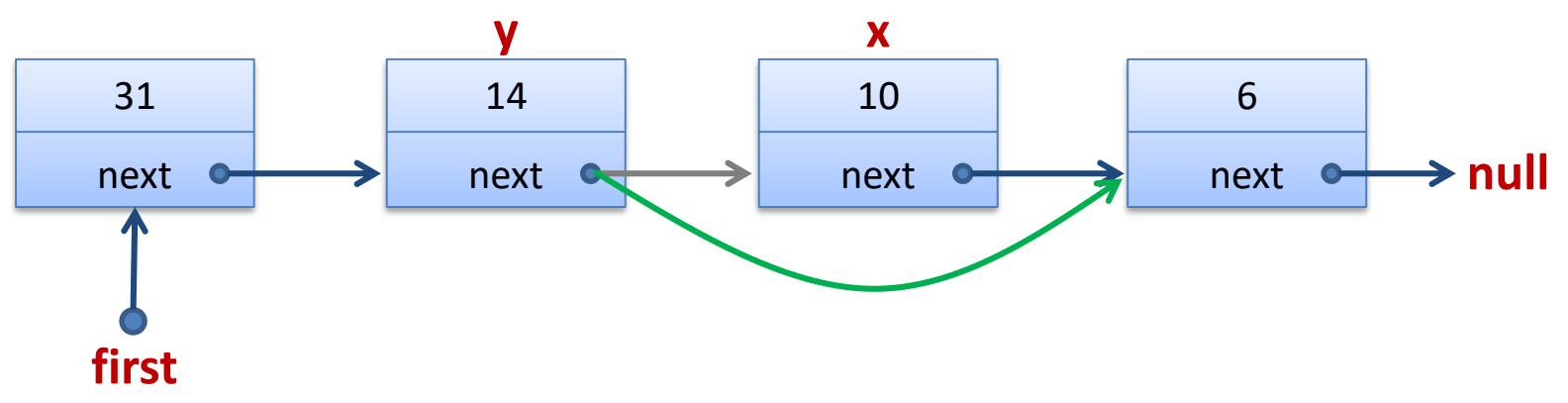

**Annahme:** Vorgängerelement y ist gegeben

#### **y.next = x.next**

Bei C++ müsste man jetzt den Speicher von Element  $x$  noch freigeben, bei Python / Java macht das der Garbage Collector

# Löschen in doppelt verketteten Listen

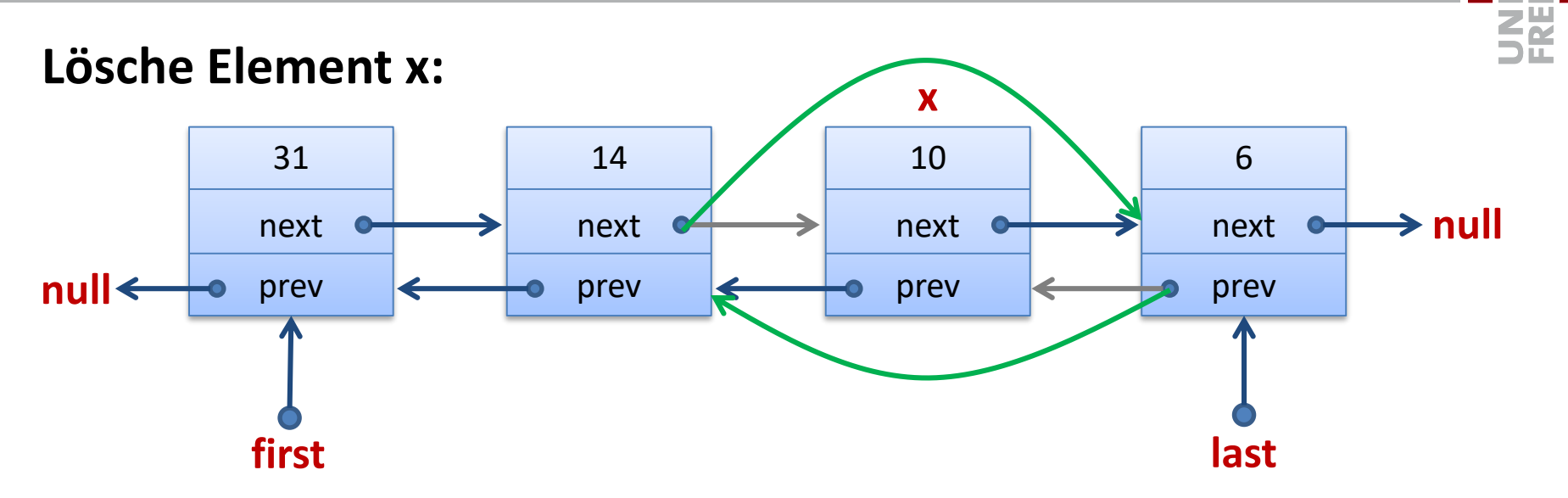

**x.prev.next = x.next x.next.prev = x.prev**

#### **Annahme:** Liste hat Länge

**Suche** nach Element mit Schlüssel  $x: O(n)$ 

#### **Einfügen** eines Elements:  $O(1)$

• Falls Ref. auf Vorgänger gegeben, sonst  $O(n)$ 

### **Löschen** eines Elements:  $O(1)$

• Falls Ref. auf Vorgänger (einfach verk. Listen) oder Element (doppelt verk. Listen) gegeben, sonst  $O(n)$ 

#### **Aneinanderhängen (concatenate)** von zwei Listen:  $O(1)$

• Falls last-Pointer auf erste Liste gegeben

#### **Stack und Queue mit verketteten Listen:**

- Alle Operationen in  $O(1)$  Zeit
- Grösse nicht beschränkt, Speicherverbrauch  $O(n)$

#### **Sentinel:**

• Ein Dummy-Element, welches Anfang/Ende der Liste bildet

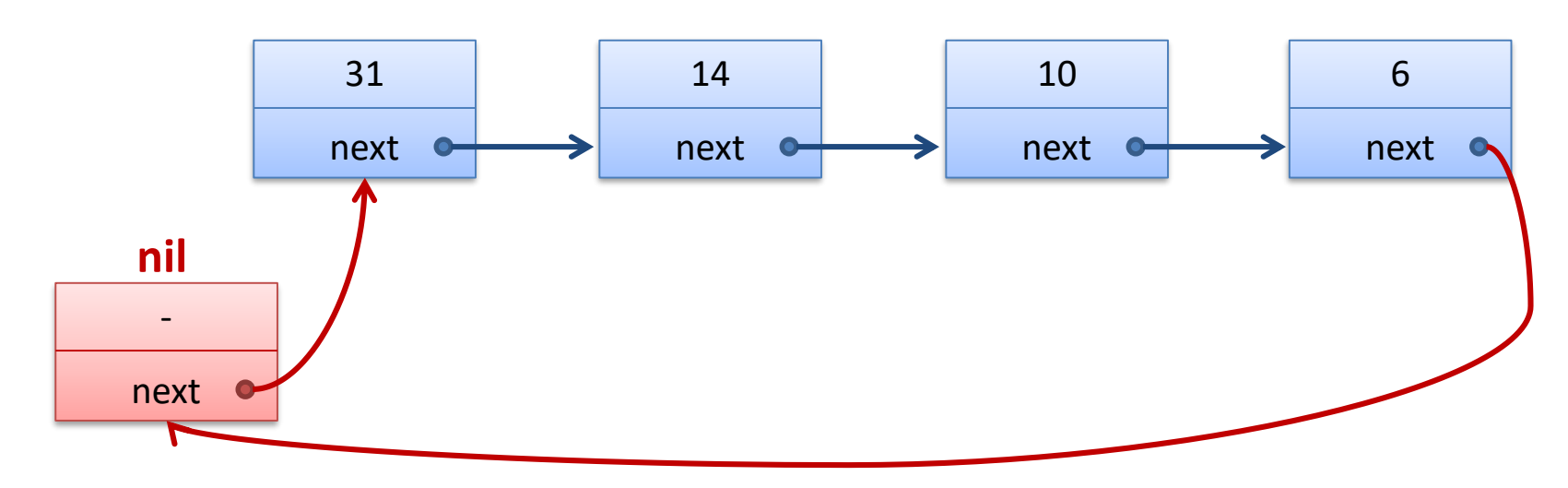

- Anstatt auf *first*, greift man über *nil.next* auf die Liste zu
- ersetzt null-Pointer am Schluss der Liste
- Leere Liste: Sentinel zeigt auf sich selbst (*nil.next = nil*)
- Sentinel ist einfach Teil der Implementierung der Liste und sollte **nicht** nach aussen sichtbar sein.

#### **Sentinel bei doppelt verketteten Listen:**

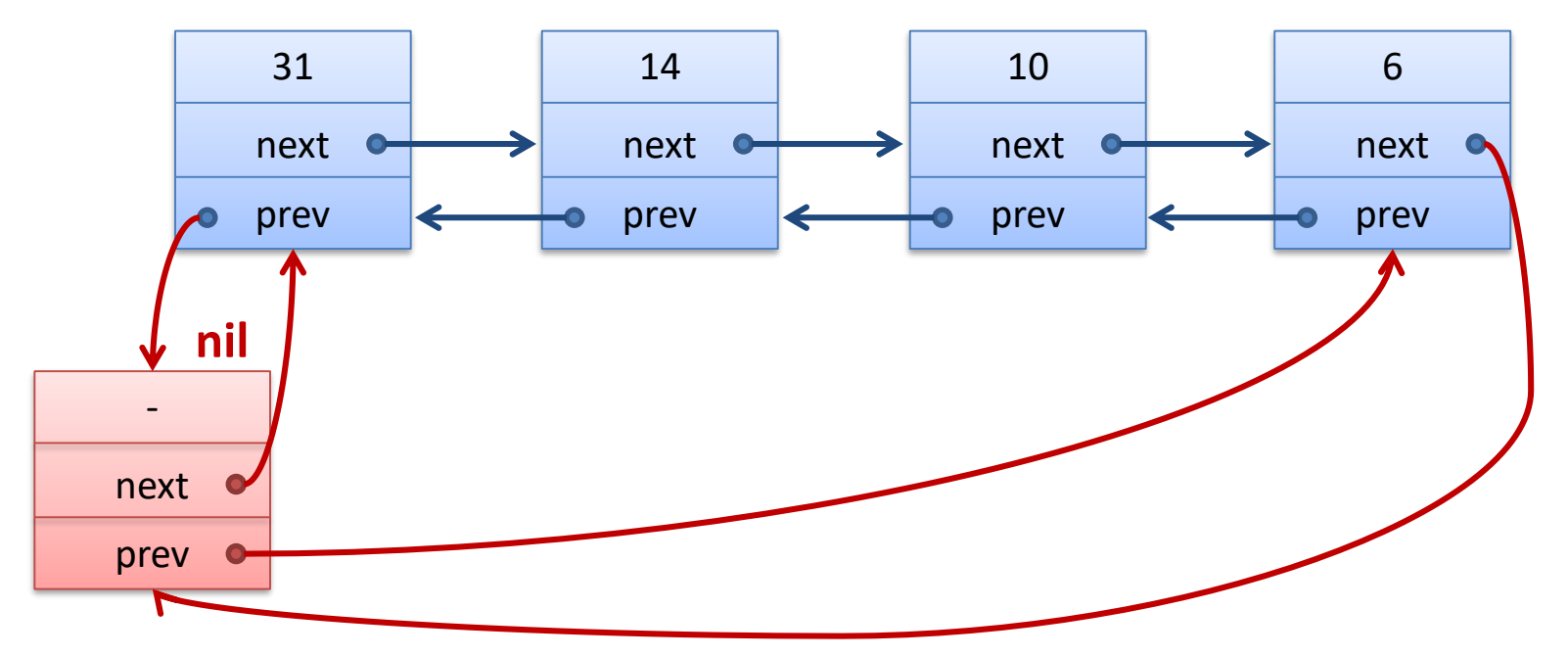

- Zugriff auf *first*, *last*, greift man auf *nil.next*, *nil.prev* zu
- Ersetzt die beiden null-Pointers am Anfang und Schluss
- Ergibt eine zyklisch verkettete doppelt verlinkte Liste
- Leere Liste: *nil.next = nil* , *nil.prev = nil*

#### **Vorteile:**

- Spezialfälle bei Einfügen/Löschen am Anfang/Ende fallen weg
- Code wird einfacher und allenfalls etwas schneller
- Man vermeidet Null Pointer Exceptions ...
	- Nicht klar, wieviel man bezügl. Robustheit wirklich gewinnt...

#### **Nachteile:**

- Bei vielen, kleinen Listen kann der Zusatzplatzverbrauch ins Gewicht fallen (allerdings nie asymptotisch)
- Sentinels machen vor allem da Sinn, wo sie den Code wirklich vereinfachen

≦≃

# Abstrakte Datentypen : Dictionary

**Dictionary:** (auch: Maps, assoziative Arrays, Symbol Table)

• Verwaltet eine Kollektion von Elementen, wo bei jedes Element durch einen eindeutigen Schlüssel (key) repräsentiert wird

### **Operationen:**

- *create* : erzeugt einen leeren Dictionary
- *D.insert(key, value)* : fügt neues *(key,value)-*Paar hinzu
	- falls schon ein Eintrag für *key* besteht, wird er ersetzt
- *D.find(key)* : gibt Eintrag zu Schlüssel *key* zurück
	- falls ein Eintrag vorhanden (gibt sonst einen Default-Wert zurück)
- *D.delete(key)* : löscht Eintrag zu Schlüssel *key*

**SH** 

# **Dictionary**

• Wir kümmern uns in einer ersten Phase nur um die Basisoperationen *insert, find, delete* (und *create*)

#### **Dictionary Beispiele:**

- Wörterbuch (key: Wort, value: Definition / Übersetzung)
- Telefonbuch (key: Name, value: Telefonnummer)
- DNS Server (key: URL, value: IP-Adresse)
- Python Interpreter (key: Variablenname, value: Wert der Variable) Java/C++ Compiler (key: Variablenname, value: Typinformation)

#### **In all diesen Fällen ist insbesondere eine schnelle** *find***-Op. wichig!**

# Dictionary mit verketteten Listen

### **Operationen:**

- *create*:
	- lege neue leere Liste an
- *D.insert(key, value)*:
	- füge neues Element vorne ein
	- Annahme: Es gibt noch keinen Eintrag mit dem Schlüssel *key*
- *D.find(key)*:
	- gehe von vorne durch die Liste
- *D.delete(key)*:
	- suche zuerst das Listenelement (wie in *find*)
	- lösche Element dann aus der Liste
	- Bei einfach verketten Listen muss man stoppen, sobald *current.next.key == key* ist!

# Dictionary mit verketteten Listen

#### **Laufzeiten:**

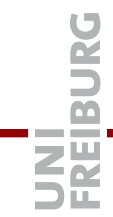

*create:*  $O(1)$ 

 $insert:  $O(1)$$ 

• Falls man nicht überprüfen muss, ob der Schlüssel schon vorkommt

 $find: O(n)$ 

• Wir müssen möglicherweise über die ganze Liste iterieren

 $delete: O(n)$ 

• Wir müssen möglicherweise über die ganze Liste iterieren

Ist das gut?

• Insbesondere find ist sehr teuer!

### **Operationen:**

- *create*:
	- lege neues Array der Länge *NMAX* an
- *D.insert(key, value)*:
	- füge neues Element hinten an (falls es noch Platz hat)
	- Annahme: Es gibt noch keinen Eintrag mit dem Schlüssel *key*
- *D.find(key)*:
	- gehe von vorne (oder hinten) durch die Elemente
- *D.delete(key)*:
	- suche zuerst nach dem *key*
	- lösche Element dann aus dem Array:

#### **Man muss alles dahinter um eins nach vorne schieben!**

#### **Laufzeiten:**

 $create:  $O(1)$$ 

 $insert:  $O(1)$$ 

 $find: O(n)$ 

• Wir müssen möglicherweise über das ganze Array iterieren

 $delete: O(n)$ 

• Wir müssen möglicherweise über das ganze Array iterieren und im Worst Case  $\Omega(n)$  Werte umkopieren

Bessere Ideen?

• Insbesondere find ist immer noch sehr teuer!

- Teure Operation bei Liste/Array, insbesondere *find*
- Falls (sobald) sich die Einträge nicht zu sehr ändern, ist *find* die wichtigste Operation!
- Kann man in einem (nach Schlüsseln) sortierten Array schneller nach einem bestimmten Schlüssel suchen?
	- Beispiel: Suche Tel.-Nr. einer Person im Telefonbuch…

#### **Ideen für Suche nach :**

• Wir schlagen Telefonbuch mal ungefähr in der Mitte auf und schauen, ob der Name in der ersten oder in der zweiten Hälfte ist.

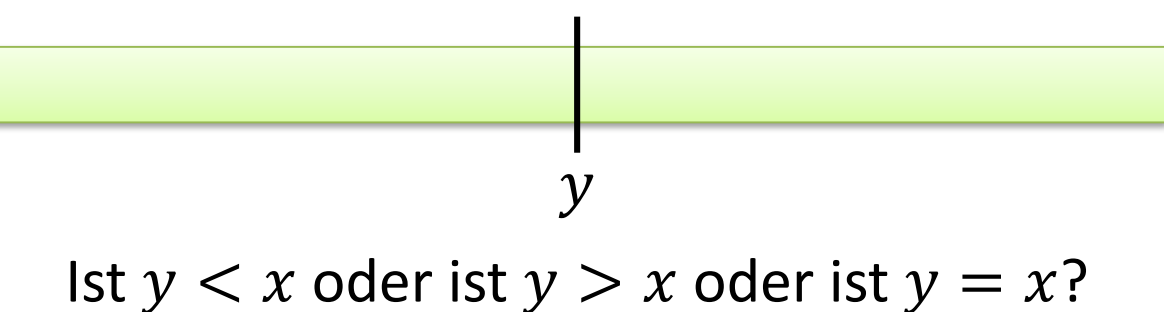

Benutze Divide and Conquer Idee!

Suche nach der Zahl (dem Key) 19:

**2 3 4 6 9 12 15 16 17 18 19 20 24 27 29**

**ZW** 

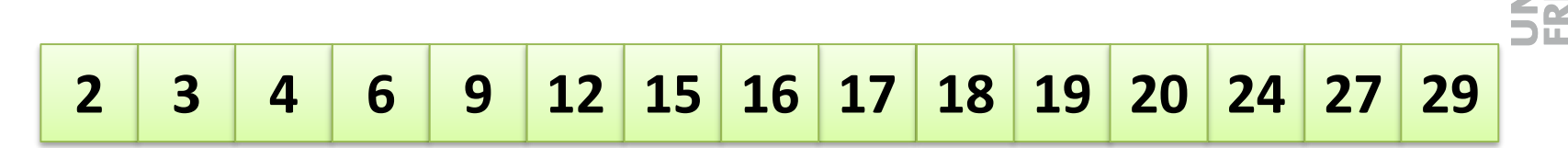

**Algorithmus (Array der Länge , Suche nach Schlüssel ):**

• Behalte linken und rechten Rand  $l$  und  $r$ , so dass (falls  $x$  in  $A$  ist)

 $A[l] \leq x \leq A[r]$ 

- Am Anfang setzen wir  $l = 0$  und  $r = n 1$
- Gehe in die Mitte  $m = (l + r)/2$ 
	- Falls  $A[m] = x \implies x$  gefunden!
	- Falls  $A[m] < x \implies x$  ist im rechten Teil  $\implies l = m + 1$
	- Falls  $A[m] > x \implies x$  ist im linken Teil  $\implies l = m 1$

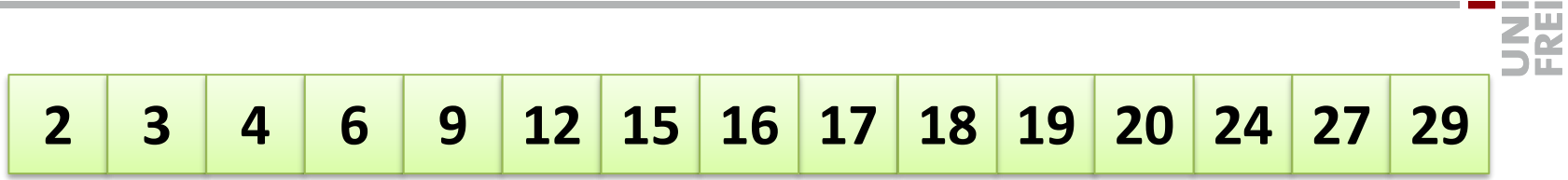

**Algorithmus (Array der Länge , Suche nach Schlüssel ):**

```
1 = 0; r = n - 1;while r > 1 do
  m = (1 + r) / 2;if A[m] < x then
       l = m + 1else if A[m] > x then
      r = m - 1else
       1 = m; r = m
```
#### Falls Schlüssel x im Array ist, dann gilt am Schluss  $A[l] = x$

# Ist der Algorithmus korrekt?

#### **Wie überprüft man das?**

- Empirisch: Unit Test oder auch systematischere Tests…
- Formal?
	- Korrektheit ist (meistens) noch wichtiger als Performance!

#### **Hoare Kalkül**

• Wir schauen hier nur die Grundideen an

#### • **Vorbedingung**

– Bedingung, welche am Anfang (der Methode / Schleife / …) gilt

#### • **Nachbedingung**

– Bedingung, welche am Schluss (der Methode / Schleife / …) gilt

#### • **Schleifeninvariante**

– Bedingung welche am Anfang / Ende jedes Schleifendurchlaufs gilt

**ZW** 

```
1 = 0; r = n - 1;while r > 1 do
  m = (1 + r) / 2;if A[m] < x then 1 = m + 1else if A[m] > x then r = m - 1else l = m; r = m
```
#### **Vorbedingung**

• *Array ist am Anfang sortiert, Array hat Länge*

**Nachbedingung**

• *Falls x im Array ist, dann gilt*  $A[l] = x$ 

#### **Schleifeninvariante**

• *Falls x im Array ist, dann gilt*  $A[l] \leq x \leq A[r]$ 

**ZË** 

### **Vorbedingung**

• *Array ist am Anfang sortiert, Array hat Länge*

Schleifeninvariante  $= 0;$   $r = n - 1;$ 

### **Schleifeninvariante**

- *Falls x im Array ist, dann gilt*  $A[l] \leq x \leq A[r]$
- Vorbedingung und Zuweisung zu l und  $r \rightarrow$  Schleifeninvariante
	- Invariante gilt am Anfang des ersten Schleifendurchlaufs

### **Nachbedingung**

- *Falls x im Array ist, dann gilt*  $A[l] = x$
- Abbruchbedingung while-Schleife  $\rightarrow l \geq r$  und damit  $A[l] \geq A[r]$
- Falls  $x$  im Array ist, dann folgt aus der Schleifeninvariante und da  $A$ sortiert ist, dass  $A[l] = A[r]$  und damit  $A[l] = x$

```
1 = 0; r = n - 1;while r > 1 do
  m = (1 + r) / 2;if A[m] < x then l = m + 1else if A[m] > x then r = m - 1else l = m; r = m
```
#### **Schleifeninvariante**

- *Falls x im Array ist, dann gilt*  $A[l] \leq x \leq A[r]$ 
	- Die Schleifeninvariante gilt am Anfang der Schleife, sie kann nur ungültig werden, wenn wir die Variablen  $l$  und  $r$  verändern
	- Wenn wir  $l = m + 1$  setzen, dann wissen wir, dass  $A|m| < x$ , daher gilt danach  $A[m + 1] \leq x$  falls x enthalten ist.
	- Analog, wenn wir  $r = m 1$  setzen, dann wissen wir, dass  $A|m| > x$ , daher gilt danach  $x \leq A[m-1]$  falls x enthalten ist.

 $1 = 0; r = n - 1;$ while  $r > 1$  do  $m = (1 + r) / 2;$ if  $A[m] < x$  then  $l = m + 1$ else if  $A[m] > x$  then  $r = m - 1$ else  $l = m; r = m$ 

Veränderung der Anz. Elemente ( $r - l + 1$ ) pro Schleifendurchlauf?

$$
l = m + 1:
$$
  

$$
r - (m + 1) + 1 \le r - \left(\frac{l + r}{2} + \frac{1}{2}\right) + 1 = \frac{r - l + 1}{2}
$$
  

$$
- r = m - 1:
$$
  

$$
(m - 1) - l + 1 \le \frac{l + r}{2} - 1 - l + 1 = \frac{r - l}{2} < \frac{r - l + 1}{2}
$$

– Sonst wird x gefunden und  $r - l + 1$  wird 1

**ZW** 

#### **Terminiert der Algorithmus?**

- In jedem Schleifendurchlauf wird die Anzahl der Elemente mindestens halbiert.
- Der Algorithmus terminiert!

### **Laufzeit?**  $T(n) \leq T(\binom{n}{k})$  $+c, \qquad T(1) \leq c$ 2  $T(W) \le T(W_2) + C$  $557(44)+C+C$  $\leq T(M/g)+3c$  $\frac{1}{2}$   $\tau$  ( $\frac{u}{2}$ i) + i·c  $\frac{1}{2}T(1)+C(\log_2 n) \leq C(\log_2 n + 1)$

**NA** 

# Laufzeit Binäre Suche

Der Algorithmus terminiert in Zeit  $O(\log n)$ .  $T(u) \leq T({^u}/{_2}) + c$ ,  $T(1) \leq c$ Vermondung:  $T(u) \leq C(\log_2 n + 1)$ Verantering (  $u=1$   $T(1) \le c(0+1) = C$ Schrift:  $n>1$   $\Gamma(n) \leq \Gamma(\frac{n}{2})+c$  $\leq C(\log_{2}\frac{M}{2}+1)+C$  $= C(\cos x + 1)$ .

**32** 

# Dictionary mit sortiertem Array

### **Operationen:**

- *create*:
	- lege neues Array der Länge *NMAX* an
- *D.find(key)*:
	- **Suche nach** *key* **mit binärer Suche**
- *D.insert(key, value)*:
	- suche nach *key* und füge neues Element an der richtigen Stelle ein
	- Einfügen: alles dahinter muss um eins nach hinten geschoben werden!
- *D.delete(key)*:
	- suche zuerst nach dem *key* und lösche den Eintrag
	- Löschen: alles dahinter muss um eins nach vorne geschoben werden!

# Dictionary mit sortiertem Array

#### **Laufzeiten:**

- $create:  $O(1)$$
- *insert:*  $O(n)$
- *find:*  $O(log n)$
- $delete: O(n)$

Können wir alle Operationen schnell machen?

• und das *find* noch schneller?

**ZË**